## $0 - 0 - 1 - 0$

## **444 ORISTANO-ARBOREA-SANLURI-CAGLIARI**

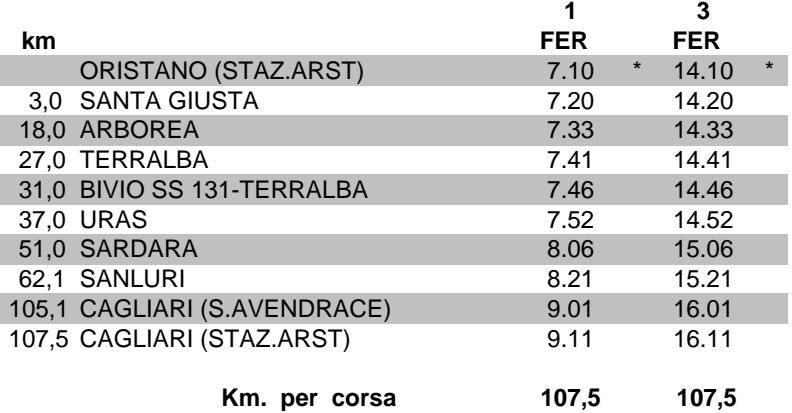

 $* =$  COINC. CON Q.703 DA BOSA

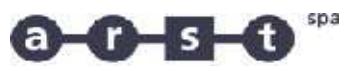

## **444 CAGLIARI-SANLURI-ARBOREA-ORISTANO**

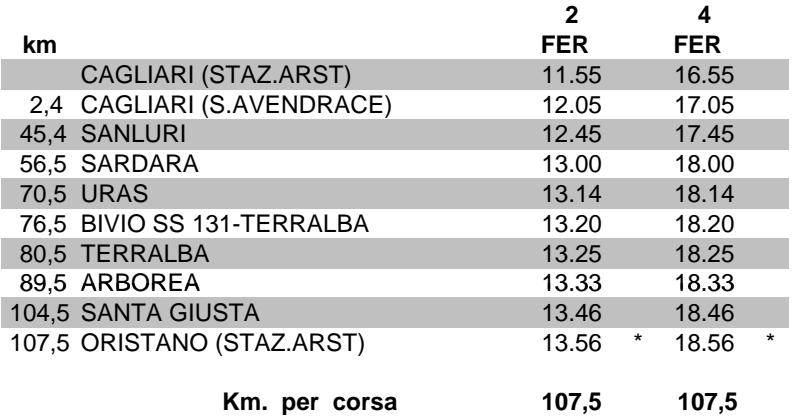

\* = COINC. CON Q.703 PER BOSA